## **RunMacros**

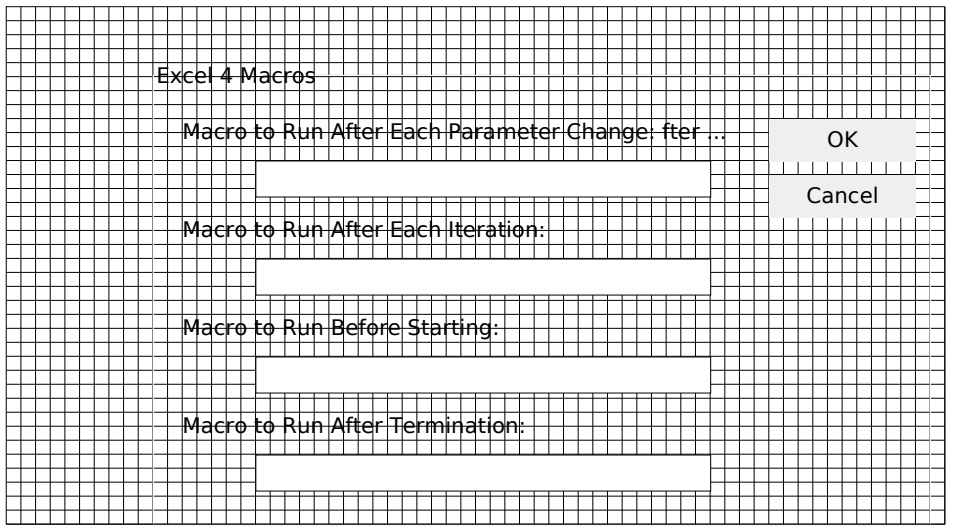

Macro2

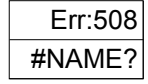

## Sheet1

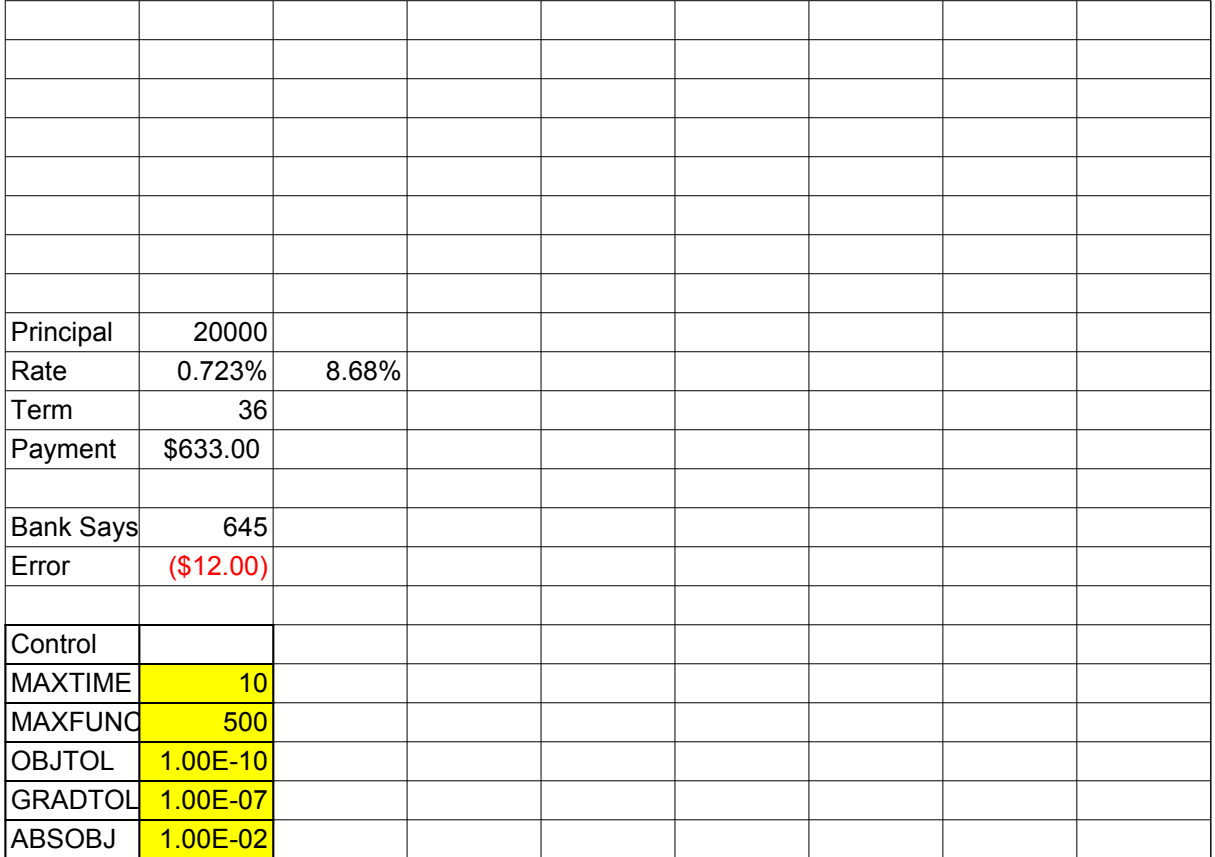